# **UW Madison Results - Test 4**

```
Setup
```

```
1. 
Version of Fedora
```
- a. 4.5.1-SNAPSHOT, build #b73f270 (2016-01-21)
- 2. Fedora configuration details
	- a. \$CATALINA\_HOME/bin/setenv.sh

```
JAVA_OPTS="-Dfedora-dev.tomcat -Dfcrepo.home=/fedora-dev/data/fedora -Djava.io.tmpdir=/fedora-dev
/data/tomcat/tomcat-temp -Djava.awt.headless=true -Dfile.encoding=UTF-8"
JAVA_OPTS="${JAVA_OPTS} -Xms512m -Xmx6g -XX:NewSize=256m -XX:MaxNewSize=2g -XX:MetaspaceSize=64m -
XX:MaxMetaspaceSize=2g" 
JAVA_OPTS="${JAVA_OPTS} -XX:+DisableExplicitGC"
## GC Debugging
JAVA_OPTS="${JAVA_OPTS} -Xloggc:/fedora-dev/logs/tomcat/java-gc.log -XX:+PrintGCDetails -XX:
+PrintGCDateStamps"
export JAVA_OPTS
CATALINA_PID=/fedora-dev/logs/tomcat/catalina.pid
export CATALINA_PID
CATALINA_TMPDIR=/fedora-dev/data/tomcat/tomcat-temp
export CATALINA_TMPDIR
CATALINA_OUT=/fedora-dev/logs/tomcat/catalina.log
export CATALINA_OUT
```
3. System details (OS, memory, processors, hardware specs or virtualization, JVM, etc)

- a. VMWare CentOS Linux release 7.2.1511 (Core)
- b. 8GB RAM, 2 CPUs: Intel Xeon CPU E5640 @ 2.67GHz
- c. Java SE Runtime Environment (build 1.8.0\_74-b02), Java HotSpot 64-Bit Server VM (build 25.74-b02, mixed mode)
- d. Tomcat 8.0.32
- 4. Initial state of the repository
- a. empty
- 5. Number of client processes/threads (on separate machine)
	- a. 1

## Test

Command:

```
date > summary.log; jmeter-2.13/bin/jmeter -Dfedora_4_server=libdsgp1 -Dfedora_4_port=80 -
Dfedora_4_context=fcrepo/rest -n -t ./fedora.jmx >> summary.log; date >> summary.log
```
The test ran from **Thu Mar 03 16:46:57 CST 2016** to **Sat Mar 05 09:19:10 CST 2016**

## **Results**

**Host CPU usage (percentage)**

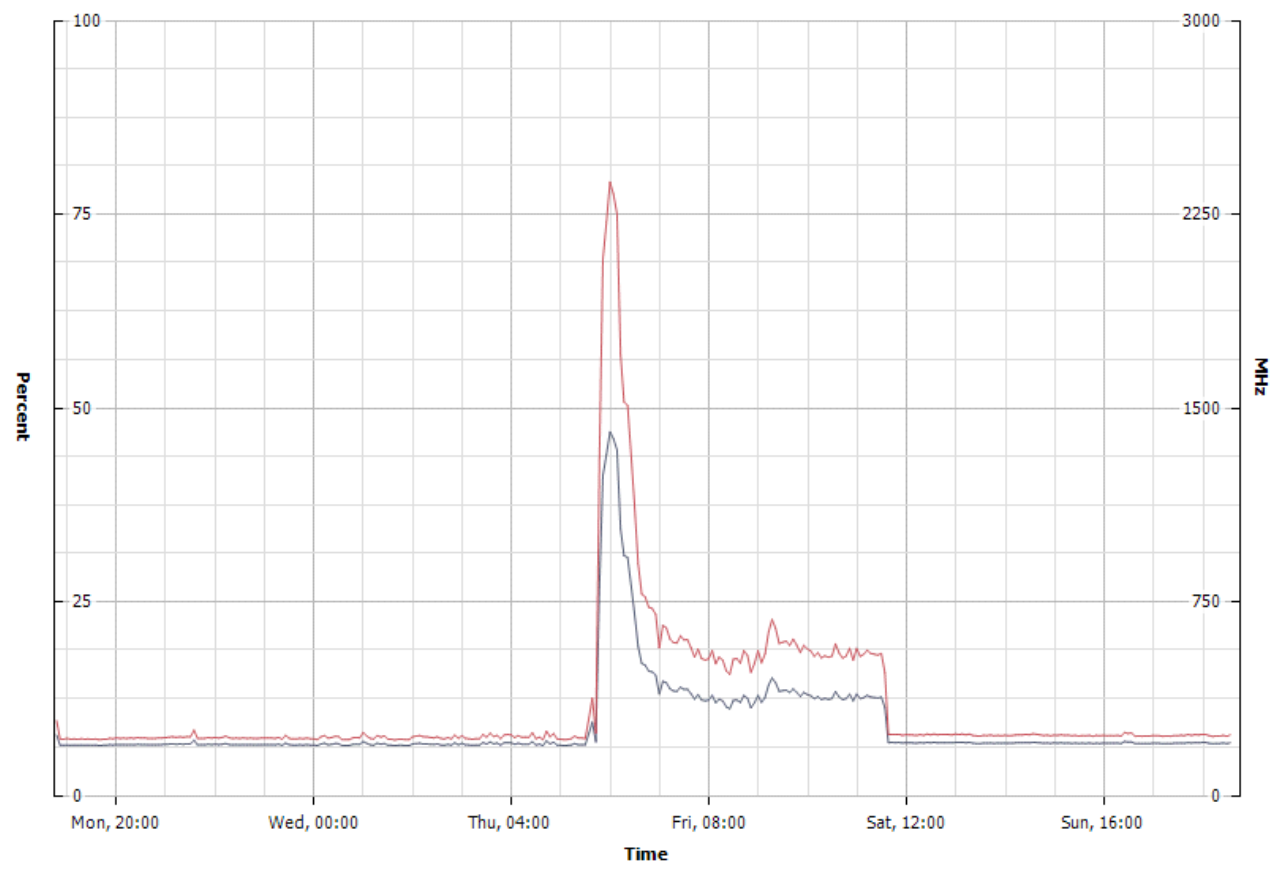

## CPU/Past week, 2/29/2016 11:11:14 AM - 3/7/2016 11:11:14 AM - libdsgp1.library.wisc.edu

### **Performance Chart Legend**

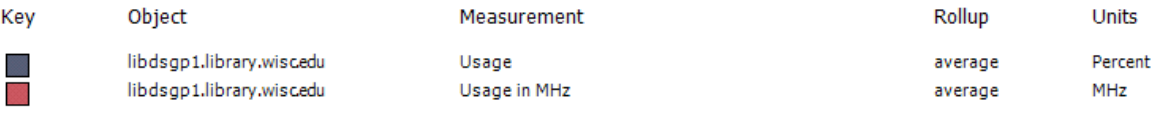

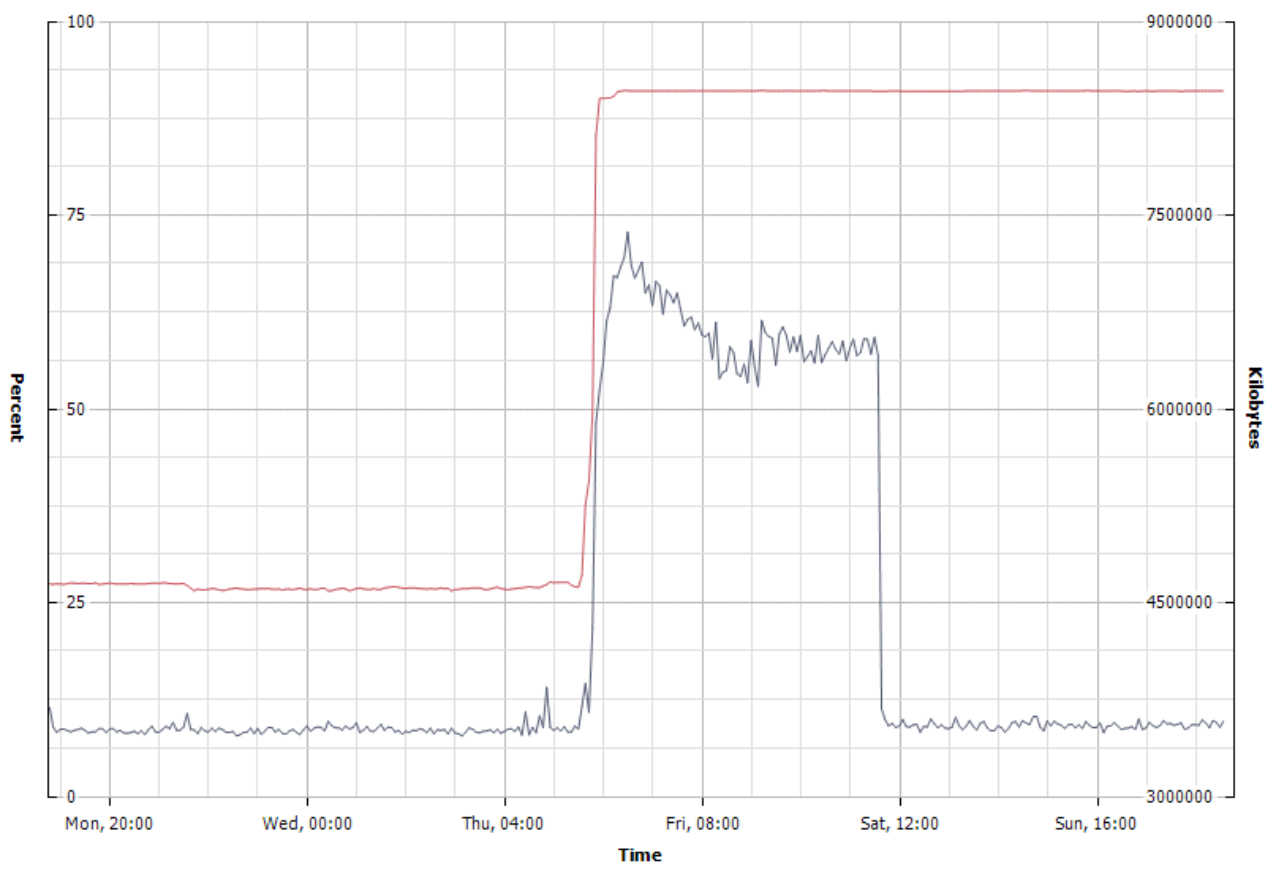

### Memory/Past week, 2/29/2016 11:18:39 AM - 3/7/2016 11:18:39 AM - libdsgp1.library.wisc.edu

#### **Performance Chart Legend**

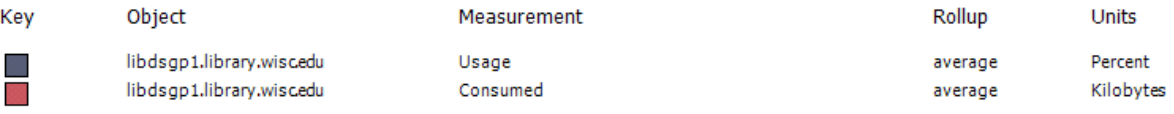